## **ANNEX A**

Paragraph 1 of this Undertaking describes Microsoft's obligation to provide a means to enable OEMs and users to turn Internet Explorer on and off. This annex describes how this obligation will be satisfied in Windows 7.

Windows 7 includes a Control Panel feature called "Turn Windows features on or off." OEMs and computer users (and administrators) may use this feature to turn Internet Explorer on or off. Here is a screen shot of this feature, showing Internet Explorer turned on.

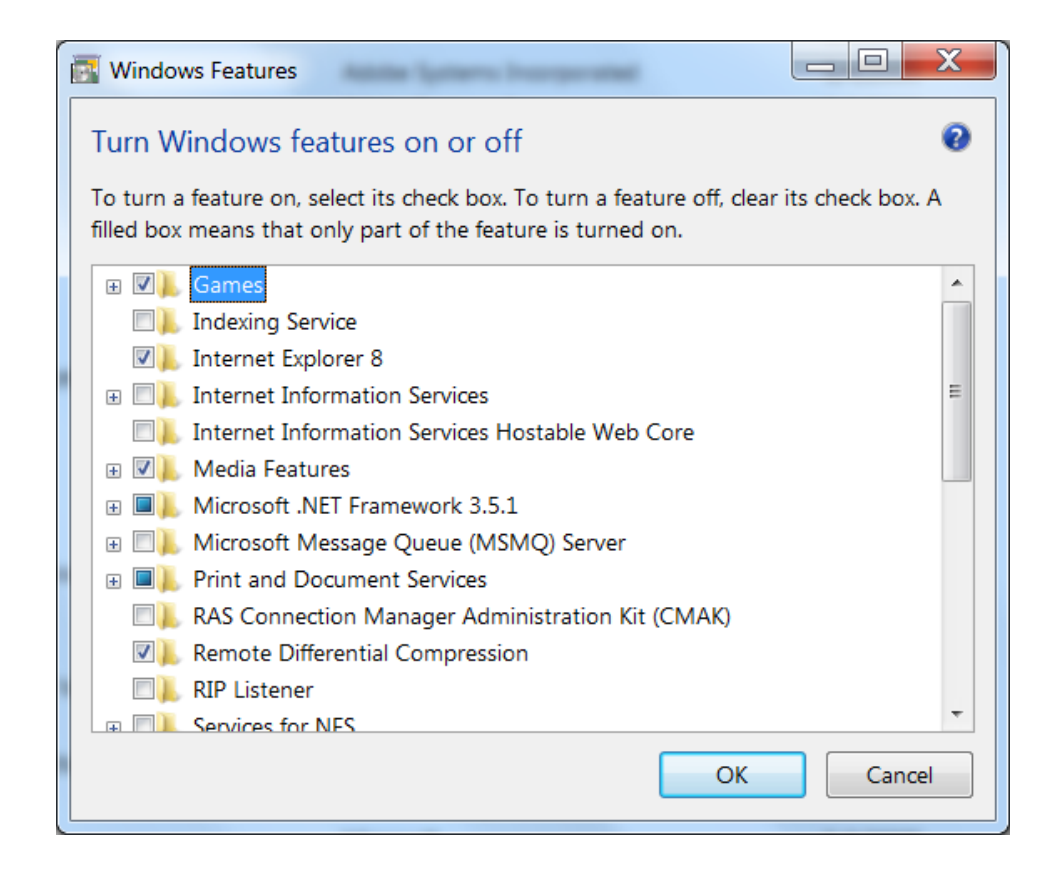

A user can turn Internet Explorer off by unchecking the box. (OEMs will have software tools to do so.) If Internet Explorer is turned off, it is not available for use. As implemented in Windows 7, this means that certain files that are essential to the operation of Internet Explorer (without which it cannot run) are not loaded by the operating system and thus not available to users on the computer. These files, which include the main Internet Explorer executable, the browser frame window and associated menus, are not available to other programs (or other parts of Windows) either, and thus they cannot be called upon in any scenario. This means that Internet Explorer cannot be launched for any reason, even if no other

browser is available on the system. Internet Explorer can be launched only if the user subsequently decides to turn it back on (by re-checking the appropriate box, as shown above).

The Internet Explorer files referred to above are removed to a separate storage location as a backup copy so that a user can turn Internet Explorer back on, if the user wishes to do so. If the user turns Internet Explorer on, the files are restored to the operating system.

When Internet Explorer is turned off using this feature there is minimal impact on third-part programs (and other parts of Windows itself) that call upon Internet Explorer APIs. This is because the Internet Explorer files that provide functionality to third parties and other parts of Windows through APIs are left intact when Internet Explorer is turned off.